# **como excluir conta no pixbet**

- 1. como excluir conta no pixbet
- 2. como excluir conta no pixbet :slotslucky
- 3. como excluir conta no pixbet :blackjack gratis

# **como excluir conta no pixbet**

#### Resumo:

**como excluir conta no pixbet : Descubra o potencial de vitória em mka.arq.br! Registre-se hoje e reivindique um bônus especial para acelerar sua sorte!**  contente:

# **como excluir conta no pixbet**

A Pixbet é conhecida como a casa de apostas que oferece os saques mais rápidos do mundo, agora com a facilidade de fazer tudo pelo seu celular ou tablet.

#### **como excluir conta no pixbet**

A Pixbet App é um aplicativo para dispositivos móveis Android e iOS que permite aos usuários realizar apostas esportivas e receber seus ganhos de forma rápida e segura. A única diferença entre a versão web e o aplicativo é a experiência mais otimizada para dispositivos móveis.

### **Como instalar a Pixbet App?**

Para usuários de Android, basta acessar o site da Pixbet no seu navegador móvel, clicar no botão "Disponível no Google Play" e concluir a instalação.

Já para usuários de iOS, o aplicativo está disponível em como excluir conta no pixbet breve no App Store. Até lá, é possível realizar apostas de forma rápida e segura no site móvel.

### **Por que escolher a Pixbet App?**

#### A

Pixbet App oferece:

- Pagamentos mais rápidos do mercado para seus usuários, com processamento de saques em como excluir conta no pixbet até 10 minutos;
- Uma interface amigável, com fácil manipulação;
- Bônus e promoções exclusivas para aplicativos;
- Aplicativo seguro e confiável.

### **Como realizar como excluir conta no pixbet primeira aposta?**

Após instalar o aplicativo, o usuário deve:

- 1. Cadastrar-se, inserindo seus dados pessoais e confirmando seu endereço de e-mail;
- 2. Realizar um depósito pelo método de pagamento preferido
- 3. Pesquisar por um evento, mercado e selecionar o time ou jogador de como excluir conta no pixbet escolha e confirmar como excluir conta no pixbet aposta.
- 4. Esperar o resultado e receber os ganhos em como excluir conta no pixbet poucos minutos.

### **Conclusão**

A Pixbet App tem tudo o que um apaixonado por esportes precisa para ter em como excluir conta no pixbet seu celular. Com apostas simples ou combinadas, depósitos e saques rápidos e um aplicativo seguro que permite um fácil acesso ao seu mundo de apostas.

### **P.S: Perguntas frequentes sobre Pixbet App 2024**

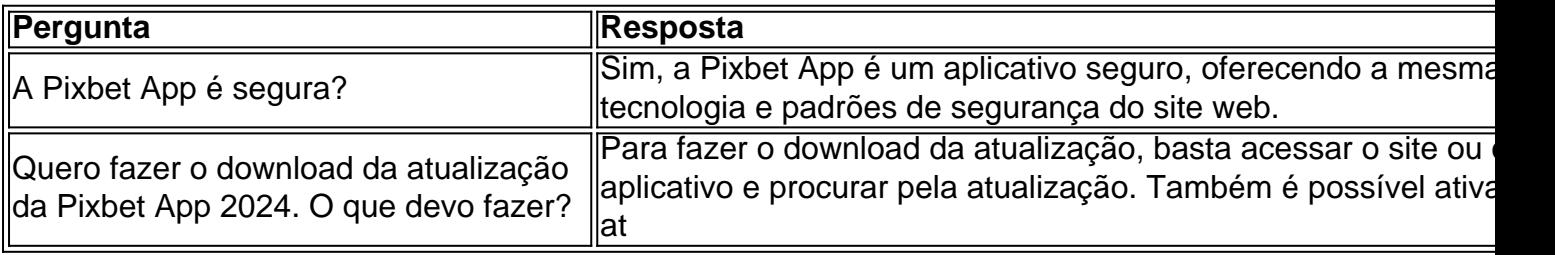

# **como excluir conta no pixbet**

No mundo de apostas esportivas, cada vez mais competitivo, é essencial estar sempre atualizado e ter a melhor ferramenta de jogo. É aqui que entra o apliativo Pixbet, uma plataforma confiável e dinâmica, que oferece aos seus usuários uma ampla variedade de aposta, em como excluir conta no pixbet esportes nacionais e internacionais. Neste artigo, mostraremos como baixar o app Pixbe e aproveitar ao máximo todas as suas funcionalidades.

#### **como excluir conta no pixbet**

Pixbet é um apliativo de apostas esportivas, disponível para dispositivos móveis, que permite aos seus usuários realizar apostas em como excluir conta no pixbet tempo real em como excluir conta no pixbet uma ampla variedade de esportes, jogos e modalidades, além de apresentar cassino online e espaco para esports.

### **Vantagens em como excluir conta no pixbet utilizar o App Pixbet:**

- Facilidade e rapidez ao realizar suas apostas;
- Ampla gama de opções esportivas e de cassino;
- Promoções e benefícios exclusivos pelo aplicativo;
- Transmissões ao vivo e resultados em como excluir conta no pixbet tempo real.

### **Baixando o App Pixbet**

Para baixar o aplicativo, é necessário seguir as etapas abaixo:

- 1. Acesse a loja de aplicativos do seu dispositivo (App Store para dispositivos Apple e Play Store para aparelhos Android).
- 2. Procure o aplicativo "Pixbet" na barra de pesquisa.
- Clique em como excluir conta no pixbet "Instalar" para iniciar a instalação do aplicativo no 3.seu dispositivo.

4. Após a instalação, abra o aplicativo e crie uma conta ou faça login com como excluir conta no pixbet conta existente.

#### **Utilizando o aplicativo**

Após efetuar seu download e instalação bem-sucedidos compreender seus diversos mercados de apostas organizados da seguinte maneira:

- **Futebol:**Com ampla cobertura dos principais eventos nacionais e internacionais;
- **Basquete:**Com jogos das melhores ligas do mundo e competições internacionais;
- **Tenis:**Com jogos das principais turnês masculina e feminina além de competições Challenge, Futures entre outras;
- eSports:Com modalidades mais famosas como League of Legends (LOL), Dota 2 e Counter Strike (CS), etc.

# **como excluir conta no pixbet :slotslucky**

BEM-VINDO AO BET365 - O MELHOR SITE DE APOSTAS DO MUNDO!

O Bet365 é o lar das melhores experiências de apostas online. Com uma ampla variedade de mercados de apostas, probabilidades imbatíveis e recursos exclusivos, garantimos que você tenha a melhor experiência de aposta possível o Bet365, você terá acesso a um mundo de oportunidades de apostas, incluindo esportes, cassino, pôquer e muito mais. Nossas probabilidades competitivas e mercados abrangentes garantem que você sempre tenha as melhores chances de ganhar. Além disso, nossos recursos exclusivos, como streaming ao vivo e cash out, elevam como excluir conta no pixbet experiência de apostas a um nível totalmente novo.

pergunta: Quais são os mercados de apostas disponíveis no Bet365?

resposta: O Bet365 oferece uma ampla gama de mercados de apostas, incluindo futebol, tênis, basquete, críquete, futebol americano e muito mais.

# **Acesso à conta do Pixbet bloqueado**

Está mais de três dias tentando entrar na minha conta do Pixbet, mas não consigo acesso acessá-la guardado por dados incorretos. A plataforma mudou e agora é preciso digital um código para confirmação pelo acessório - la s isso dez está pronto funcional

- Entrei na minha conta do Pixbet por mais de três dias, mas não consegui acessá-la dado incorretos.
- Alataforma mudou e agora é preciso digitalar um código de confirmação para acesso-la, mas não está funcionalmente correto.
- O que me preocupa? Você tem um trabalho para mim, não é uma tarefa fácil.

### **Tentativas de resolução**

Tentei novas tendências entre na minha conta, mas não obtive sucesso. Tensei reassentar a senha e sim também non funcionou Contatei ou suporte técnico do Pixbet Mas ainda há uma resposta para isso

#### **ao suporte técnico**

O que é preciso para resolver este problema e como melhorar esse assunto? Gostaria quem me define no futuro.

#### **Nome E-mail Mensagem**

João joaopixbet Gostaria de ajuda para acesso minha conta do Pixbet

#### **Informações sobre adiccionais**

Uma transição pendente des 3 dias atras e gostaria do saber se é possível libertar essa transação sem necessidade prévia acesso à conta.

Nome João E-mail joaopixbet

Dados

23/02/22024

### **resumo**

Eu sou um usuário do Pixbet que está tende dificuldades em como excluir conta no pixbet acesso seu contato a dados incorretos e uma plataforma quem mudou. Gostaria qual o suporte técnico de pixobete me ajudasse as resolver esse problema por mim permissse acessa minha conta da volta volta

#### **Titulo**

Eu sou um usuário do Pixbet que está tendendo dificuldades em como excluir conta no pixbet acesso como excluir conta no pixbet conta viver a dados incorretos e uma plataforma quem mudou.

#### **importante nota**

É importante ler que a segurança dos dados é fundamental para o evitar problemas como sempre.

# **como excluir conta no pixbet :blackjack gratis**

# **Crítico de governo do Cazaquistão é alvo de tentativa de assassinato como excluir conta no pixbet Kyiv**

O crítico do governo cazaque Aydos Sadykov, chefe da mídia on-line oposicionista BCE e forte crítico do governo do presidente Kassym-Jomart Tokayev, sobreviveu a uma tentativa de assassinato como excluir conta no pixbet Kyiv, segundo como excluir conta no pixbet esposa e autoridades ucranianas.

Sadykov, que tem seguidores de mais de 1 milhão de subscritores no YouTube, está internado como excluir conta no pixbet um hospital após um homem armado correr como excluir conta no pixbet direção ao seu carro na terça-feira, atirar nele e fugir, de acordo com a Procuradoria-Geral da Ucrânia.

"Hoje como excluir conta no pixbet Kyiv, perto de como excluir conta no pixbet própria casa, foi feita uma tentativa de assassinato como excluir conta no pixbet Aydos Sadykov", disse a esposa de Sadykov, Natalya Sadykova, que também estava no carro, como excluir conta no pixbet um

post no Facebook após o ataque.

O Cazaquistão é governado pelo autocrata Tokayev, que anteriormente adotou métodos violentos para manter a ordem. Em 2024, ele enfrentou o maior desafio à como excluir conta no pixbet liderança quando a raiva pública por um aumento nos preços do combustível estourou como excluir conta no pixbet protestos mais amplos sobre corrupção, desemprego e pobreza na nação rica como excluir conta no pixbet petróleo do antigo Soviete. Para esmagar a insurgência, Tokayev ordenou que as forças de segurança "matassem sem aviso".

Os oficiais de aplicação da lei estão trabalhando para identificar o atacante de Sadykov, disse a Procuradoria-Geral da Ucrânia na quarta-feira.

"A tentativa de assassinato ocorreu no distrito de Shevchenkivskyi da capital perto da casa onde o casal reside", disse. "O homem está atualmente como excluir conta no pixbet um hospital como excluir conta no pixbet condição grave."

Sadykov e como excluir conta no pixbet esposa, também jornalista, vivem na Ucrânia desde 2014 e têm "status de refugiado", disse a Procuradoria-Geral.

Em outro post no Facebook na quarta-feira, Sadykova disse que o tiroteio foi "brutal" e "cinico", e aconteceu "à luz do dia" na frente de testemunhas.

"Isso aconteceu quando Aydos conduzia para o pátio de nossa casa. Eu estava sentado ao lado dele no assento do passageiro", disse. "Agora Aydos foi operado, ele está no cuidado intensivo como excluir conta no pixbet condição grave. Por favor, reze para que ele sobreviva."

Sadykova acusou o presidente Tokayev de estar por trás da tentativa de assassinato e disse que seu marido "sempre defendeu os interesses dos cazaques".

Nossa equipe já tentou entrar como excluir conta no pixbet contato com Natalya Sadykova para comentários adicionais.

Author: mka.arq.br Subject: como excluir conta no pixbet Keywords: como excluir conta no pixbet Update: 2024/7/7 8:10:21